## **leterrier-developpeurs - Task - Tâche #2176**

## **Habillage de la popup de demande de mot de passe SSO**

16/05/2012 00:59 - Eric Seigne

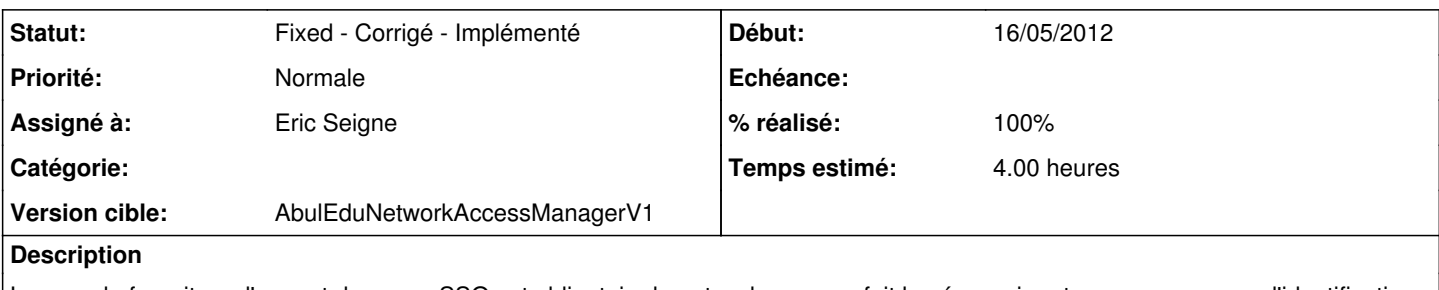

Lorsque la fourniture d'un mot de passe SSO est obligatoire le networkmanager fait le nécessaire et ouvre une popup d'identification.

Il faut habiller cette popup, et dernière demande d'Arnaud: reprendre ce qu'on a sur les splashscreen pour pouvoir faire une popup "sans bordure".

## **Historique**

## **#1 - 05/01/2013 01:30 - Eric Seigne**

*- Statut changé de Assigned - En cours à Fixed - Corrigé - Implémenté*

*- % réalisé changé de 20 à 100*

ça fait un bail que c'est terminé ça !